Lycée Lucie Aubrac - TSTI2D

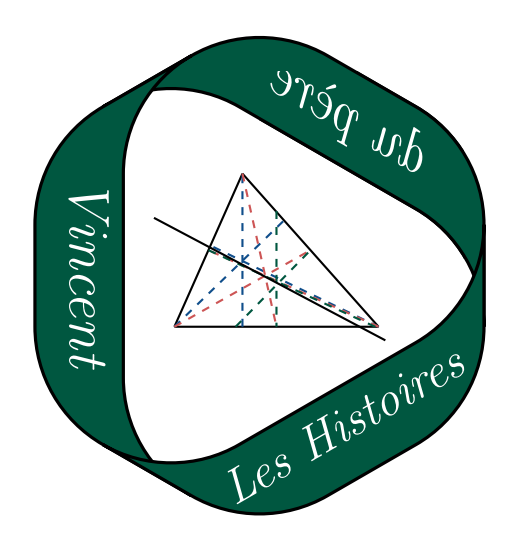

# Chapitre 11 Probabilités conditionnelles

# Table des matières

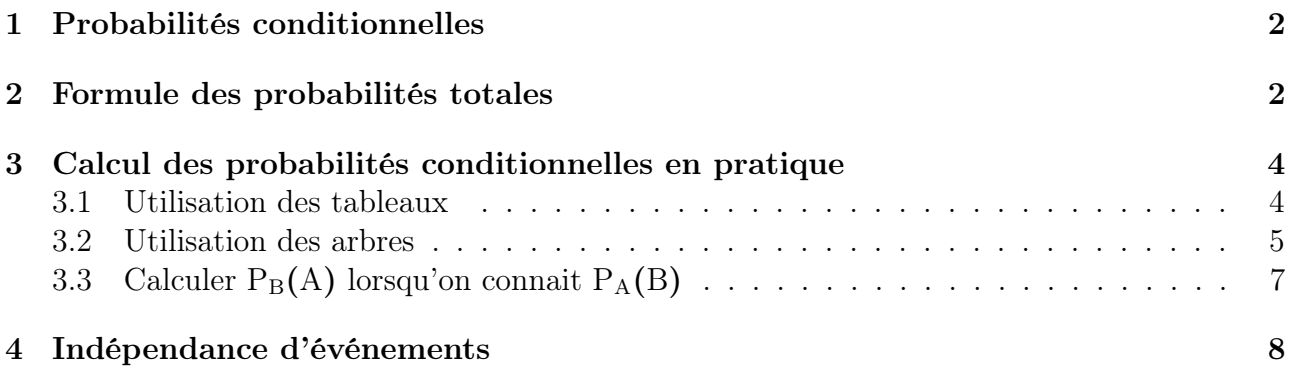

# <span id="page-1-0"></span>1 Probabilités conditionnelles

Dans tout le chapitre, on considère un espace de probabilité Ω.

Définition 1 – Probabilité conditionnelle

Soient A et B deux événements avec  $P(A) \neq 0$ . La probabilité de B sachant A est :

$$
P_{A}\left(B\right)=\frac{P\left(A\cap B\right)}{P\left(A\right)}
$$

Exemple.

Soient A et B deux événements tels que  $P(A) = 0, 5$  et  $P(A \cap B) = 0, 2$ . Déterminer  $P_A(B)$ .

Solution :

$$
P_A(B) = \frac{P(A \cap B)}{P(A)} = \frac{0, 2}{0, 5} = 0, 4.
$$

#### Remarque.

- En général, le mot « parmi » dans un énoncé se traduit par une probabilité conditionnelle.
- Attention ! Les probabilités conditionnelles  $P_A(B)$  et  $P_B(A)$  ne sont en général pas égales.

#### Proposition 1

<span id="page-1-2"></span>Soient A et B deux événements avec  $P(A) \neq 0$ . Alors,

$$
P(A \cap B) = P_A(B) \times P(A)
$$

Démonstration.

D'après la définition, on sait que  $P_A(B) = \frac{P(A \cap B)}{P(A)}$ . Il suffit de multiplier chaque terme de cette égalité par P(A) pour obtenir le résultat souhaité.  $\Box$ 

# <span id="page-1-1"></span>2 Formule des probabilités totales

#### Définition 2

Soit  $n \geq 2$ . Soient A<sub>1</sub>, A<sub>2</sub>, ..., A<sub>n</sub> des événements non vides. On dit qu'ils forment **une** partition de l'univers  $\Omega$  lorsque les conditions suivantes sont vérifiées :

- Ils sont deux à deux incompatibles : pour tous  $i \neq j$ ,  $A_i \cap A_j = \emptyset$ ;
- $A_1 \cup A_2 \cup \ldots \cup A_n = \Omega$

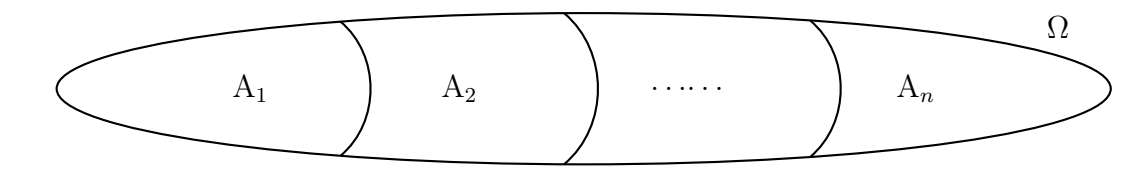

#### Exemple.

On lance un dé à six faces. L'univers est  $\Omega = \{1; 2; 3; 4; 5; 6\}.$ 

On considère les événements suivants :

A : « Obtenir un résultat pair » ;

B : « Obtenir un 5 » ;

C : « Obtenir un 1 ou un 3 ».

Les événements A, B et C forment ainsi une partition de l'univers.

#### Remarque.

Si A est un événement de probabilité non nulle, alors A et  $\overline{A}$  forment une partition de l'univers car :

•  $A \cap \overline{A} = \emptyset$ ;

•  $A \cup \overline{A} = \Omega$ .

#### Proposition 2 – Formule des probabilités totales

Soit  $n \geq 2$ . Soient A<sub>1</sub>, A<sub>2</sub>, ..., A<sub>n</sub> des événements formant une partition de l'univers et soit B un événement. Alors,

$$
P(B) = P(A_1 \cap B) + P(A_2 \cap B) + ... + P(A_n \cap B)
$$
  
=  $P(A_1) \times P_{A_1}(B) + P(A_2) \times P_{A_2}(B) + ... + P(A_n) \times P_{A_n}(B)$ 

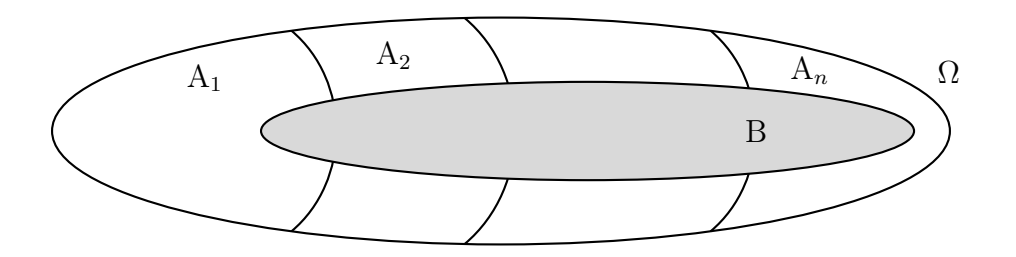

#### Démonstration.

Soit  $n \geq 2$ . Soient A<sub>1</sub>, A<sub>2</sub>, ..., A<sub>n</sub> des événements formant une partition de l'univers et soit B un événement. Alors,

$$
P(B) = P(B \cap \Omega)
$$
  
= P(B \cap (A<sub>1</sub> \cup A<sub>2</sub> \cup ... \cup A<sub>n</sub>))  
= P((B \cap A<sub>1</sub>) \cup (B \cap A<sub>2</sub>) \cup ... \cup (B \cap A<sub>n</sub>))  
= P(B \cap A<sub>1</sub>) + P(B \cap A<sub>2</sub>) + ... + P(B \cap A<sub>n</sub>)

car les événements  $A_i$  sont deux à deux disjoints donc les événements  $A_i \cap B$  aussi. Pour montrer la deuxième égalité, on utilise ensuite le fait que, pour tout entier i,

$$
P(B \cap A_i) = P(A_i) \times P_{A_i}(B).
$$

Ainsi, on obtient bien :

$$
P(B) = P(A_1) \times P_{A_1}(B) + P(A_2) \times P_{A_2}(B) + \ldots + P(A_n) \times P_{A_n}(B).
$$

#### Exemple.

Soient A et B deux événements tels que  $P(A) = 0.6$ ,  $P_A(B) = 0.5$  et  $P_{\overline{A}}(B) = 0.1$ .

 $\Box$ 

Déterminer P(B).

Solution :

On sait que  $P(\overline{A}) = 1 - P(A) = 0.4$ . Par ailleurs, comme A et  $\overline{A}$  forment une partition de l'univers, on peut appliquer la formule des probabilités totales :

$$
P(B) = P(\overline{A} \cap B) + P(A \cap B)
$$
  
=  $P(\overline{A}) \times P_{\overline{A}}(B) + P(A) \times P_A(B)$   
= 0,4 × 0,1 + 0,6 × 0,5  
= 0,34

# <span id="page-3-0"></span>3 Calcul des probabilités conditionnelles en pratique

#### <span id="page-3-1"></span>3.1 Utilisation des tableaux

Un tableau à double entrée permet souvent de présenter de façon claire une expérience probabiliste et de calculer facilement des probabilités conditionnelles.

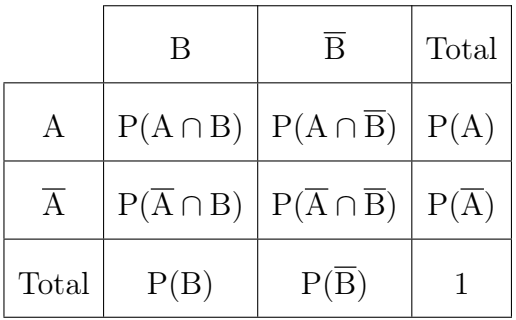

#### Remarque.

Dans le tableau ci-dessus :

- $P(A \cap B)$  se lit à l'intersection des lignes A et B.
- $P(A)$  se lit sur la dernière colonne et on a :

$$
P(A) = P(A \cap B) + P(A \cap \overline{B})
$$
 (formule des probabilités totales)

#### Exemple.

Dans une entreprise de 450 salariés, il y a 270 hommes et 180 femmes. Par ailleurs, les salariés se répartissent en deux catégories : les cadres et les ouvriers. On sait plus précisément qu'il y a 80 cadres et que le nombre de femmes cadres est de 45. Quel est le pourcentage d'ouvriers parmi les hommes de l'entreprise ?

Solution :

On réalise le taleau suivant donnant la proportion de salariés pour chaque catégorie (hommes/ femmes et cadres/ouvriers).

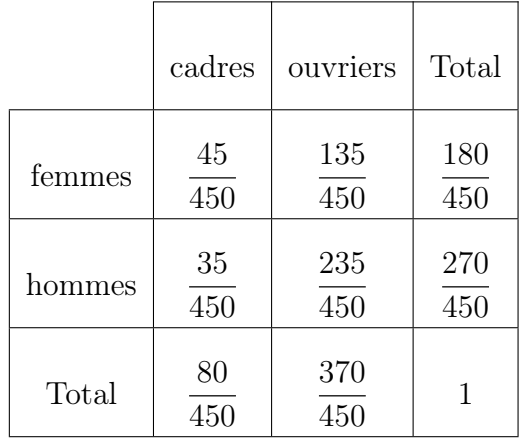

On choisit un salarié au hasard et on considère les événements suivants :

H : « Le salarié est un homme » ;

O : « Le salarié est un ouvrier ».

Avec ces notations, la proportion cherchée est  $P_H(O)$ :

$$
P_{H}(O) = \frac{P(O \cap H)}{P(O)} = \frac{\frac{235}{450}}{\frac{270}{450}} = \frac{235}{270} \simeq 87\%.
$$

#### <span id="page-4-0"></span>3.2 Utilisation des arbres

Un arbre de probabilité est un autre moyen de représenter efficacement une situation probabiliste et de calculer des probabilités conditionnelles.

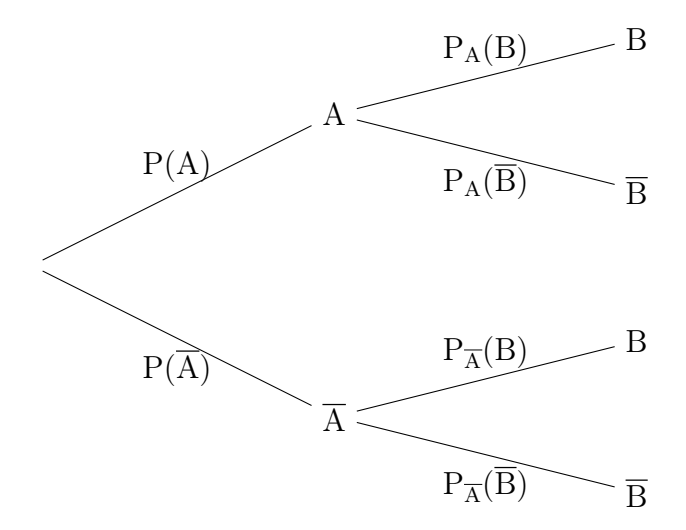

#### Remarque.

- La somme des probabilités des chemins issues d'un noeud est égale à 1. Par exemple,  $P(A) + P(\overline{A}) = 1$  et  $P_A(B) + P_A(\overline{B}) = 1$ .
- La probabilité d'un chemin est la probabilité de l'intersection des événements que comporte ce chemin. Elle se calcule en multipliant les probabilités du chemin. Par exemple,  $P(A \cap B) = P(A) \times P_A(B)$  (d'après la propriété [1\)](#page-1-2).
- La probabilité d'un événement est égale à la somme des chemins conduisant à cet événement.

Par exemple,  $P(B) = P(A \cap B) + P(\overline{A} \cap B)$  (d'après la formule des probabilités totales)

#### Exemple.

On considère deux événements A et B dont les probabilités sont représentées dans l'arbre ci-dessous.

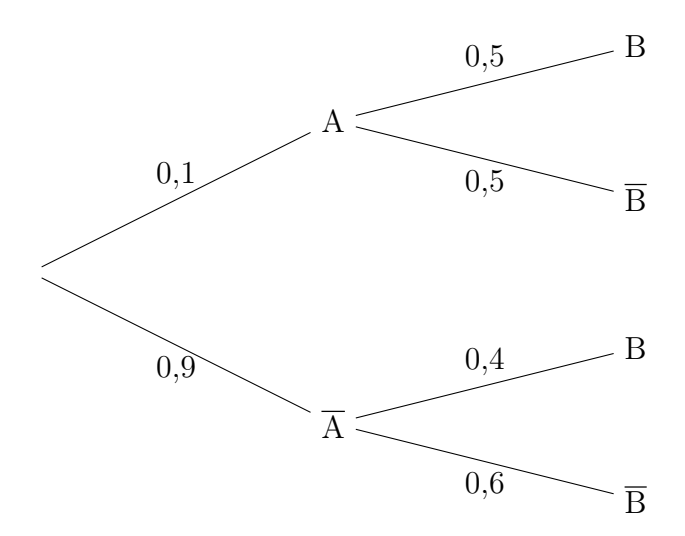

Déterminer P(B).

#### Solution :

D'après la formule des probabilités totales :

$$
P(B) = P(A \cap B) + P(\overline{A} \cap B)
$$
  
= P(A) × P<sub>A</sub>(B) + P(\overline{A}) × P<sub>\overline{A</sub>(B)  
= 0,1 × 0,5 + 0,9 × 0,4  
= 0,41

#### Méthode – Déterminer des probabilités

- Faire un tableau (plutôt lorsqu'on connait les probabilités des intersections) • Faire un arbre
	- (plutôt lorsqu'on connait les probabilités conditionnelles)

### <span id="page-6-0"></span>3.3 Calculer  $P_B(A)$  lorsqu'on connait  $P_A(B)$

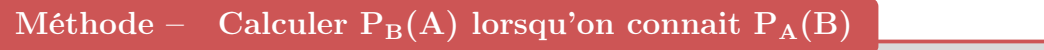

• Écrire la définition de  $P_B(A)$ :

$$
P_B(A) = \frac{P(A \cap B)}{P(B)}.
$$

• Calculer  $P(A \cap B)$  grâce à  $P_A(B)$ .

• Calculer P(B) avec la formule des probabilités totales.

Exemple. Un sondage effectué dans une région montagneuse à propos de la construction d'un barrage donne les résultats suivants :

- 65% des personnes intérrogées sont contre la construction du barrage ;
- Parmi les personnes qui sont contre cette construction, 70% sont des écologistes.
- Parmi les personnes qui sont favorables à la construction, 20% sont des écologistes.

Quelle est la proportion de personnes contre le barrage parmi les écologistes ?

Solution :

On note C l'événement « La personne interrogée est contre la construction » et E l'événement « La personne interrogée est écologiste ».

On souhaite déterminer  $P_E(C) = \frac{P(E \cap C)}{P(E)}$ .

On représente la situation par l'arbre suivant :

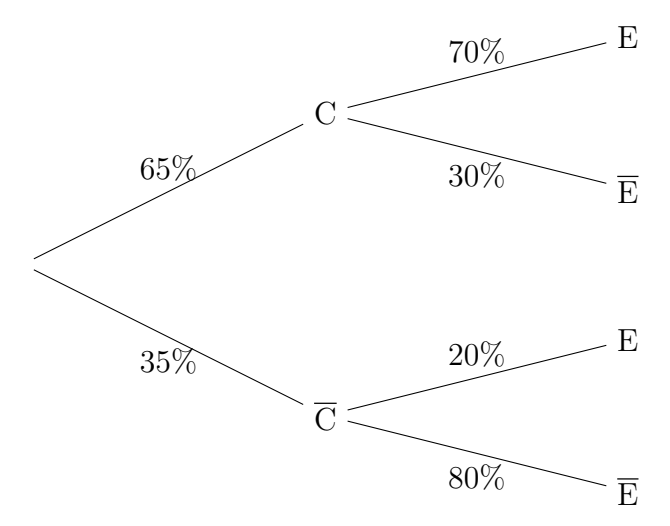

D'une part, on voit sur l'arbre que  $P(E \cap C) = 65\% \times 70\% = 45.5\%.$ D'autre part, d'après la formule des probabilités totales :

$$
P(E) = P(E \cap C) + P(E \cap C)
$$
  
= 65% × 70% + 35% × 20%  
= 52,5%

Finalement, on a :

$$
P_{E}(C) = \frac{P(E \cap C)}{P(E)} = \frac{45,5\%}{52,5\%} \simeq 86,7\%.
$$

Il y a donc environ 86,7% de personnes contre le barrage parmi les écologistes.

### <span id="page-7-0"></span>4 Indépendance d'événements

#### Définition 3 – Indépendance

Soient A et B deux événements. On dit que A et B sont indépendants lorsque :

 $P(A \cap B) = P(A) \times P(B)$ .

#### Exemple.

Soient A et B deux événements tels que  $P(A) = 0.3$ ,  $P(B) = 0.2$  et  $P(A \cap B) = 0.7$ . Les événements A et B sont-ils indépendants ?

Solution :

 $P(A) \times P(B) = 0.2 \times 0.3 = 0.06 \neq P(A \cap B).$ 

On en déduit que les événements A et B ne sont pas indépendants.

#### Proposition 3

Soient A et B deux événements avec  $P(A) \neq 0$ . A et B sont indépendants si, et seulement si,

 $P_A(B) = P(B)$ .

Démonstration.

 $P(A) \neq 0$  donc  $P_A(B) = \frac{P(A \cap B)}{P(A)}$ , c'est-à-dire  $P(A \cap B) = P(A) \times P_A(B)$ . Ainsi, on a les équivalences suivantes :

A et B sont indépendants 
$$
\iff P(A \cap B) = P(A) \times P(B)
$$
  
 $\iff P(A) \times P_A(B) = P(A) \times P(B)$   
 $\iff P_A(B) = P(B)$  (car  $P(A) \neq 0$ )

 $\Box$